### power  $\bigcap$

Wir bereiten Sie auf Ihren **individuellen** Erfolg vor.

**Mit mPower an der Hochschule Macromedia.**

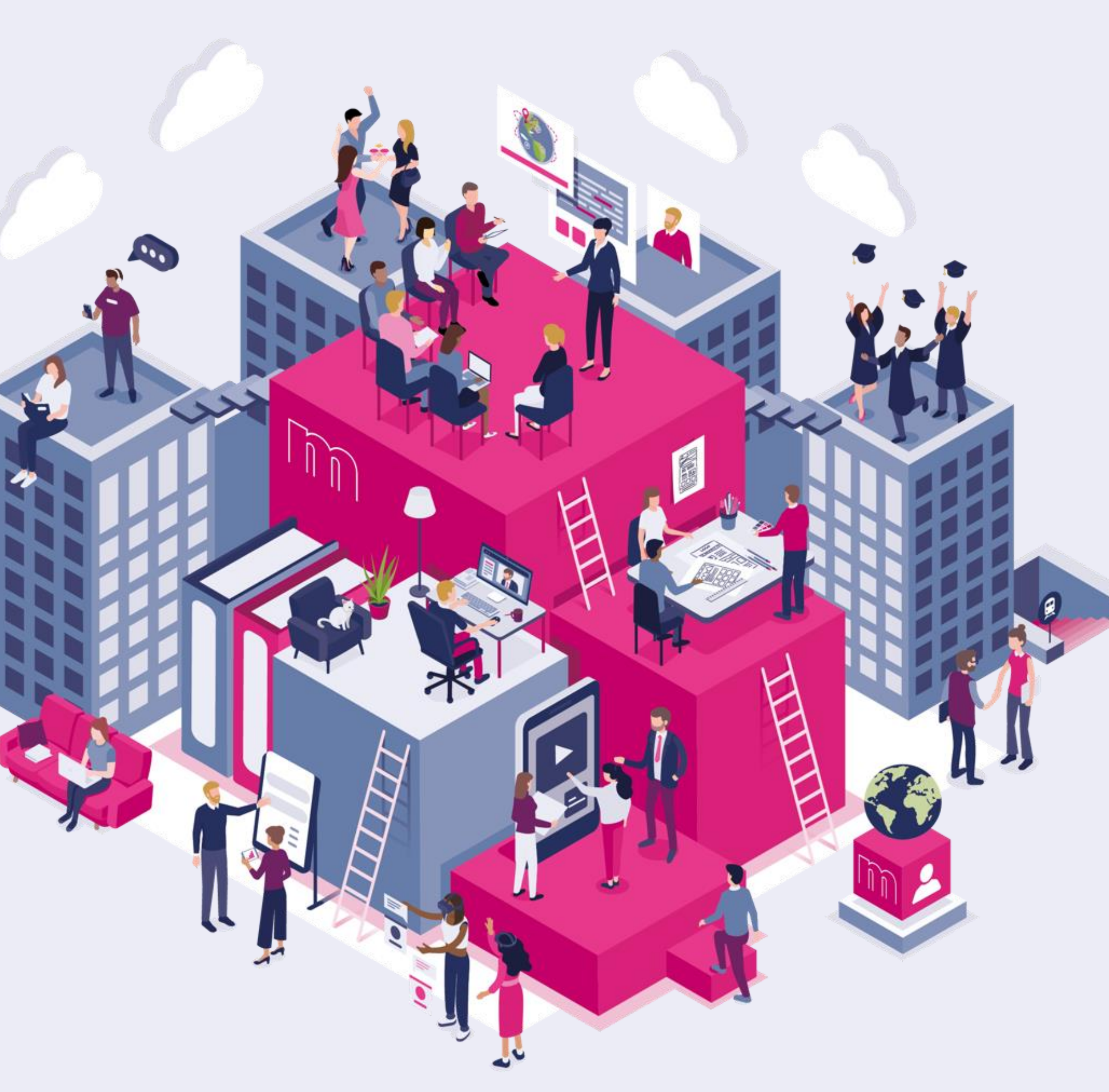

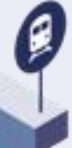

**4**

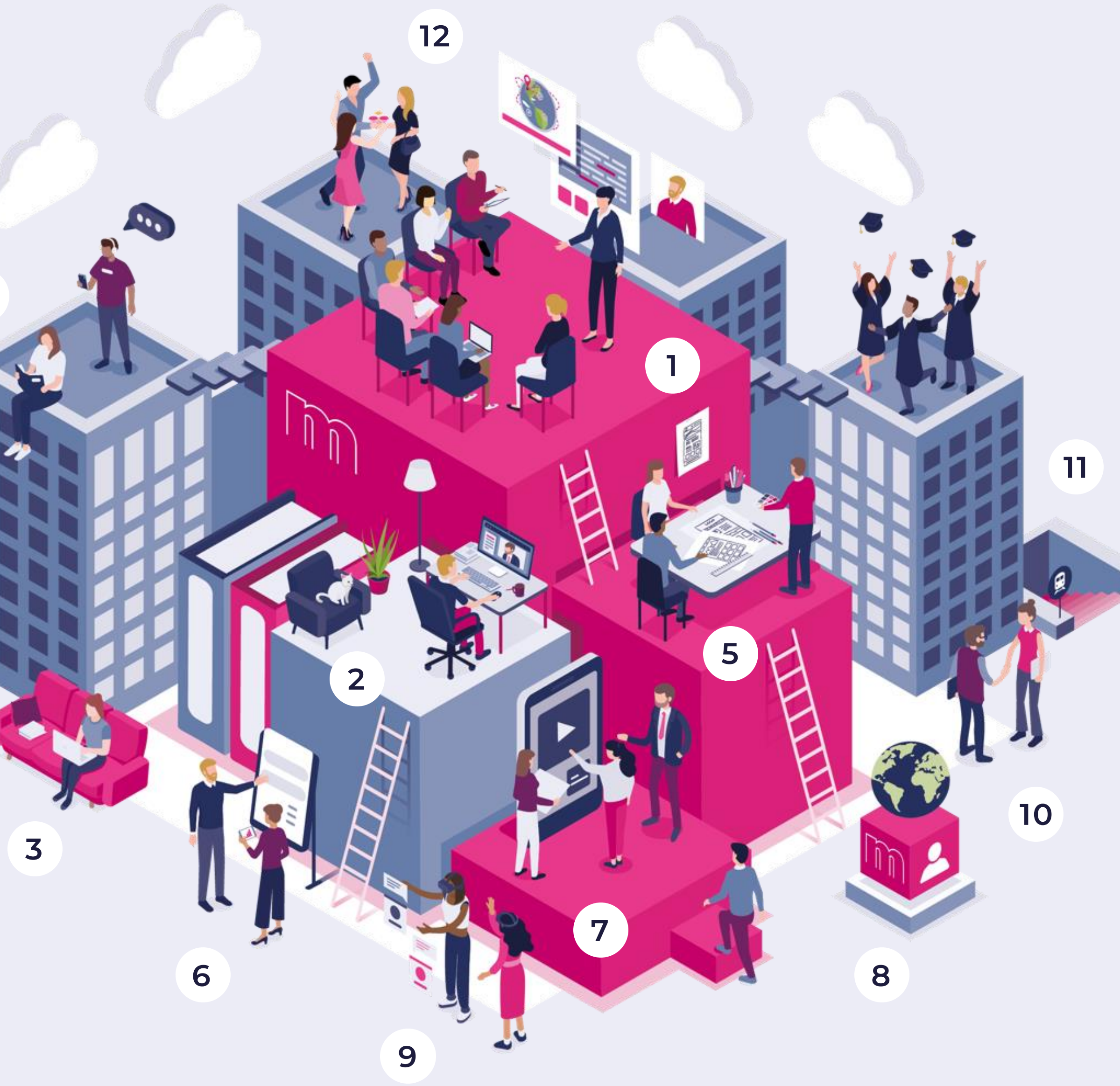

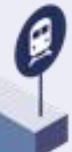

### power  $\bigcap$

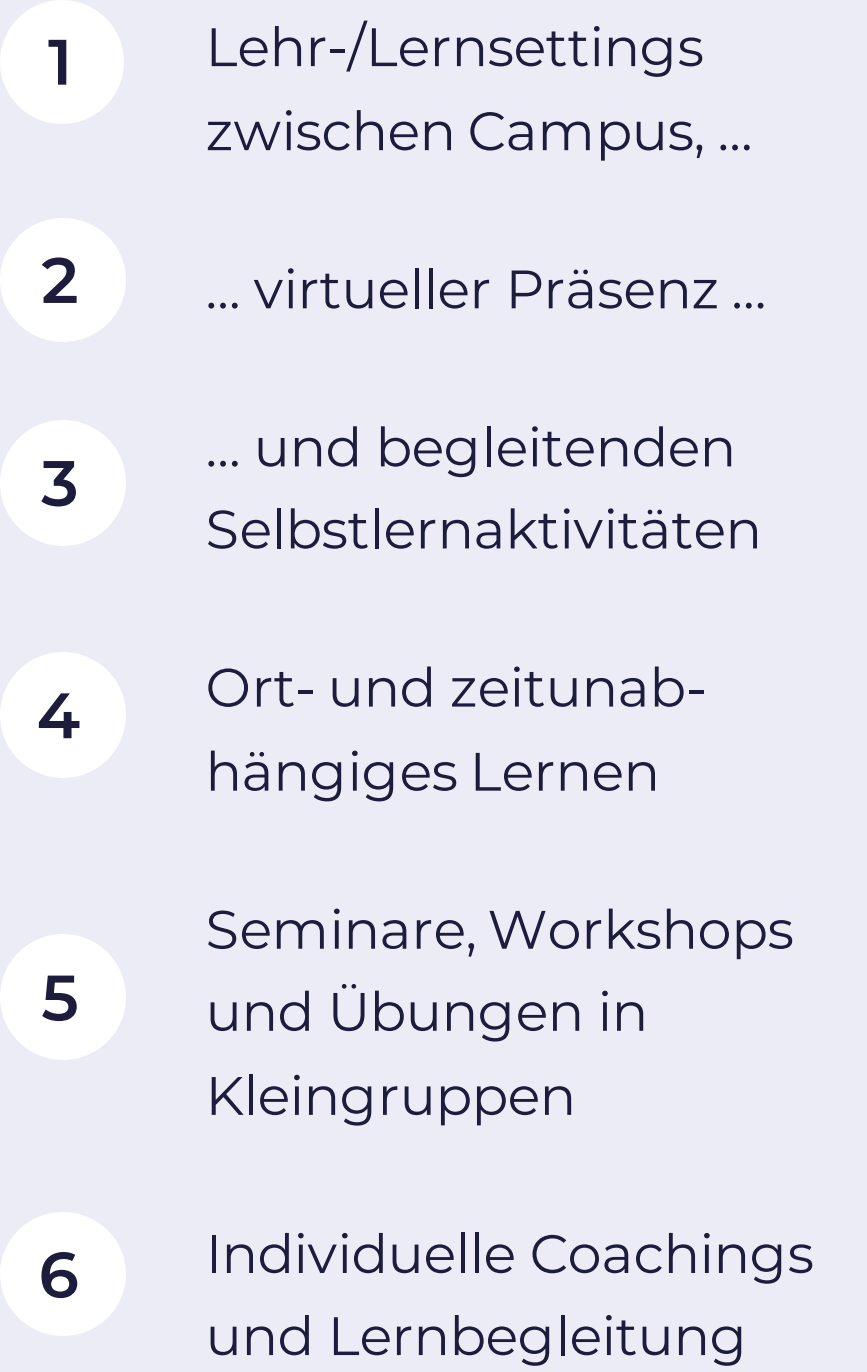

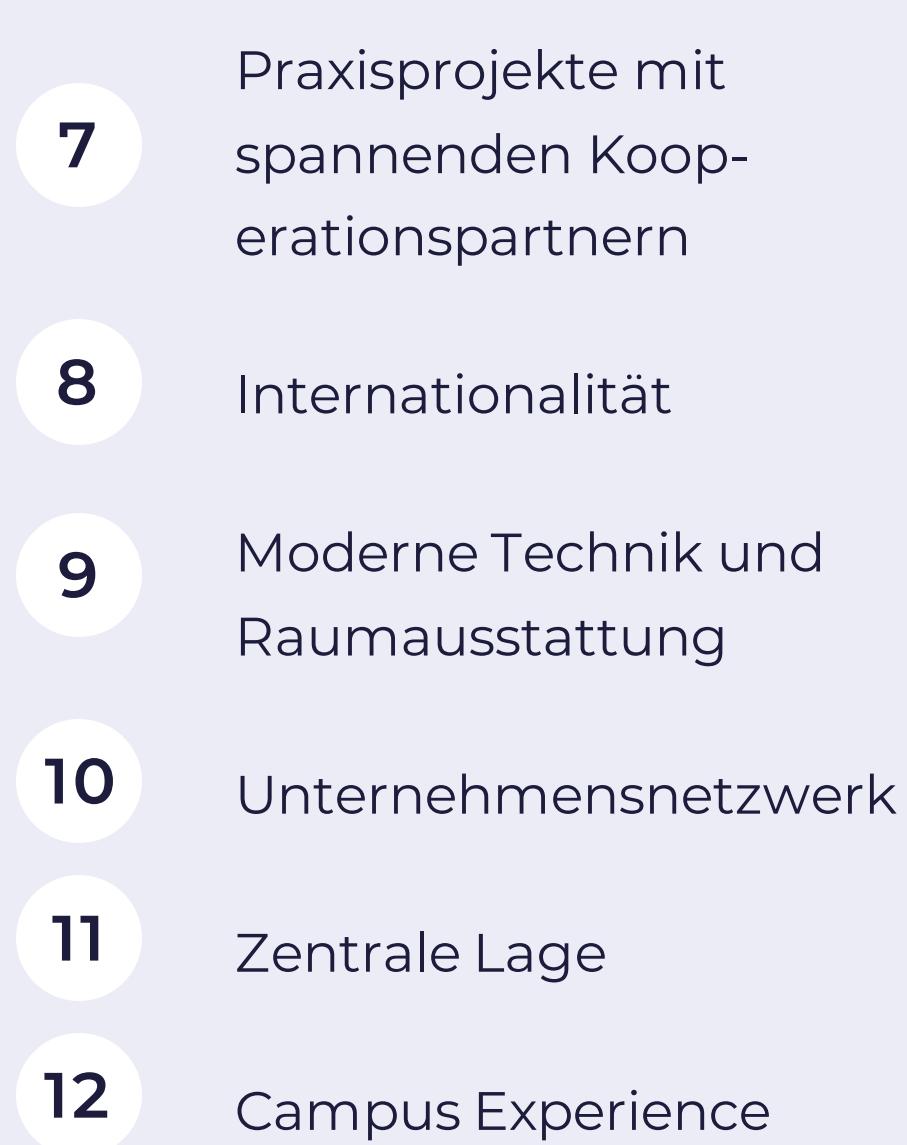

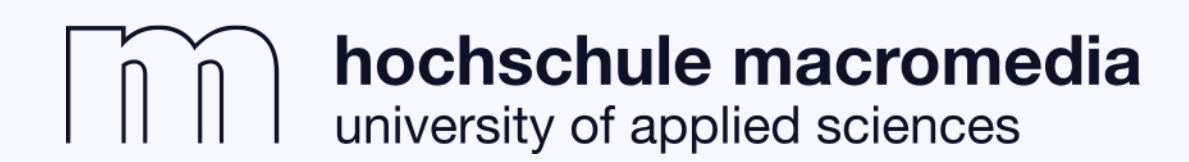

## **mPower: Unser Study Concept**

Ihr individueller Erfolg steht bei uns im Mittelpunkt: Mit unserem Präsenzstudium, unterstützt von digital aufbereiteten Inhalten sowie unterschiedlichen Lehrund Lernformaten und maximaler Campus Experience empowern wir Sie und Ihre Future Skills. Dabei legen wir größten Wert auf persönliche Betreuung durch unsere Expert:innen und ein hohes Maß an Praxisnähe für Ihre Employability.

#### hochschule macromedia university of applied sciences

## **So profitieren Sie von mPower**

#### Flexibilität Mustausch

#### **Mehr Freiheit**

**Besonders** abwechslungsreich: ortund zeitunabhängiges Lernen in eigenem Tempo – begleitet von den Lehrenden.

### **Mehr Motivation**

Inspirierendes Kanälen.

Teamwork und Wahrnehmung der Inhalte auf unterschiedlichen

#### **Mehr Vernetzung**

Gemeinsame Projekte: Maximierung der Expertise durch Vernetzung aller Standorte und Studiengänge.

### **Modul - LV LV** → **Lehrformat Lehrformat** → **Durchführungsform**

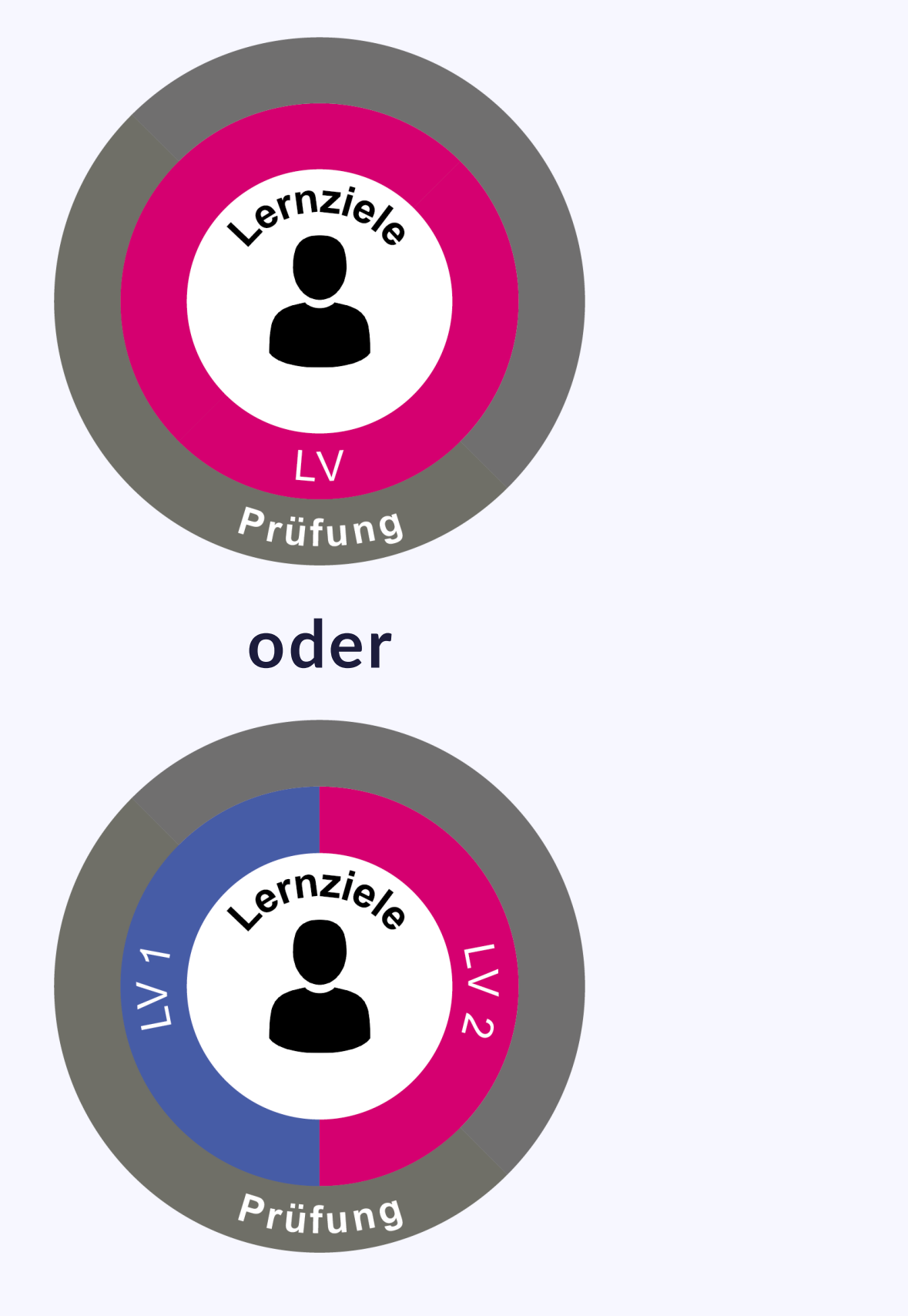

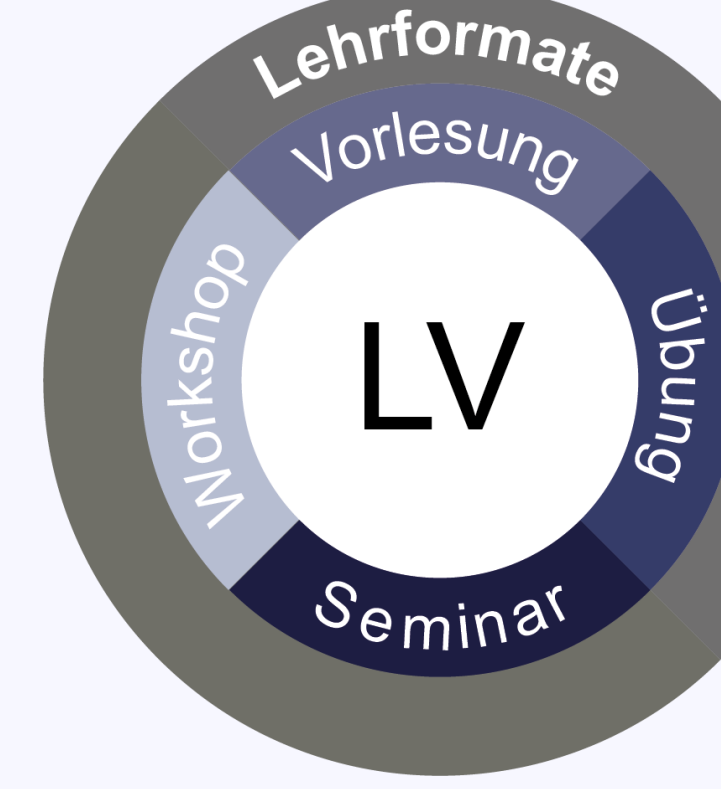

![](_page_4_Figure_7.jpeg)

![](_page_4_Picture_0.jpeg)

## **Vom Modul zur Durchführungsform**

![](_page_5_Picture_0.jpeg)

![](_page_5_Figure_8.jpeg)

#### **Vorlesung**

Erlangen von Grundlagen und Faktenwissen – immer mit den Expert:innen des jeweiligen Fachgebiets

### **Übung**

Einübung und Vertiefung der in der Vorlesung vermittelten Inhalte

#### **Seminar**

Selbstständiges Erarbeiten vertiefender Inhalte mit abschließender Präsentation

### **Workshop**

Praxisprojekte mit Kooperationspartnern: Bearbeitung komplexer Herausforderungen im Team mit abschließender Präsentation

#### + unterstützende Lehrveranstaltungen (Tutorien und technischer Support)

#### hochschule macromedia university of applied sciences

## **Vier reguläre Lehrformate**

### **Campus Sessions**

Interactive & On Site

![](_page_7_Picture_8.jpeg)

Digital & Live

![](_page_7_Picture_10.jpeg)

### **Guided Learning Sessions**

Exclusive & Convenient

![](_page_7_Picture_0.jpeg)

## Durchführungsformen für Lehrveranstaltungen

Drei verschiedene Optionen

![](_page_7_Picture_3.jpeg)

![](_page_7_Picture_4.jpeg)

![](_page_8_Picture_0.jpeg)

### **Exemplarischer Ablauf eines Moduls**

Vorlesung – Guided Learning Session

Übung – Campus Session

Zusätzliche virtuelle Präsenzveranstaltung

the control of the control of the con-

Einführung mPower | 9

![](_page_8_Figure_7.jpeg)

**Contract Contract Contract Contract Contract** Selbststudienzeit

Vorlesung – Expert Session

Übung – Campus Session

![](_page_9_Picture_0.jpeg)

### **Exemplarischer Ablauf eines Moduls**

![](_page_9_Figure_7.jpeg)

![](_page_10_Picture_0.jpeg)

### **Exemplarischer Ablauf eines Moduls**

Seminar – Campus Session

Seminar – aktive Lernbegleitung (in virtueller Präsenz)

Selbststudienzeit

![](_page_10_Figure_6.jpeg)

![](_page_11_Picture_0.jpeg)

## **Schlüsselkompetenzen für das Studium**

Studienskript mit Informationen und Tipps zu den Themen

➢ Selbstmanagement ➢ Lernen ➢ Stressmanagement ➢ Kommunikation und Zusammenarbeit im Studium ➢ Techniken und Formen des Blended Learning

Link: [https://my.macromedia.de/files/studienhandbuch/lehr](https://my.macromedia.de/files/studienhandbuch/lehre-lernen/Studienskript_SKS.pdf) e-lernen/Studienskript\_SKS.pdf

![](_page_11_Picture_6.jpeg)

![](_page_11_Picture_7.jpeg)

![](_page_12_Picture_0.jpeg)

# hochschule macromedia